## **沪牌选号攻略·流程科普·包学包会**

## 選挙其示:

一、注文进步开始前,进户可通过【模拟选号】对链作业程序打练习与路差。

二、选择方式组结期机遇与及目临选号。提到进步有5次机会、每次系统给出10个号码、其中1个可作为基选、5次机会研养5个最近、在输送号有30次机会、标告 试白霜(个寸码视为催用)次轻击, 输号对不允许连续计会学相同。

三 盘号用面是机面计启已公司的投放号纹连行确定。用户可通过【号面杂杀】重看。

需要国用商品、公室部为确保公平公正,每次一个新写资政策后的7日内: 追号欧中的与码只能辅助机遇写方式选章, 通过7日的号段由非然进行农政到日编选 分流中(即波导段有可能第8日开始就能自编选号、也有可能1年以后才能自编选号)、已查自编选号图中的号码依然会被接机选款(同时) 预有用户部只能看到 号级信息,而无法得知市商所可选号码信息 (打个比方, 一个号段)10个号码,可能只剩(个号码可以是用, 但用户却无法地商得知都个号码是什么)。 22. 其他活号注重事项

1.后户可先进行自腐造号。在系统光界的指挥内尝试自留非常的变体特性。

自需查号对重性会将字母及数字以"高宽"这"太暗"的方式进行表示。接示用户哪些号码是在技统号段内。但并不看示线号码无人使用: 自编选号时每次可提用 1次至5次机会进行音试、分别技优先或维存。从第一优先数号码开始、加号码被形入田用而自动尝试第二此先数号码、依次类性。一目有号码来被撞削陷。耐慕 既且动确认并改善之后优先既的节码。其图产无法进行更改。请用户注意。

2.如用户需收的号码都已被他人接用的, 则可开始经则选号, 自编选号及延机选号过程中用户可能监切换选号按式。

福机战号开始前递增产额认业成的号码是否需要包含数字(4)、点击"程机一次"总生成10个号码。从中用户可推选一个号码作为备进「现产点出号码转机技作 最会将其作为备选。此时减效点差"确认号码"7 。之后在出在上所"操一检"将再及生成10个号码。并从中可接送出一个号码作为备选。依次类相 (主点出号码盘 开始"胜一战"四抵为波有备送。提醒户切为选续点走"拱一起"转错)。只比机会用豆具是多可有外小号科作为各款。现户可以中提进一个号码点击"南认号码"完成 西与进程、随机主或的号码以及地造出的备选号码都存在选择时间。请前户在地定时限由完成相应前市。

5.在没有能用本项能确认号网的前提下,用户可在办理注册使如此主在所再注出号。

照相进号的方式为非新版副代尔提机的选行 新能源汽车措机加选计。照相不提供自编送号。· 现场辅机选号为最终方式 : 一: 引开始。必须确认一个号码。如邦户 **米主适器认。用还亏时到劫取后出票班进行确定。** 

4.提用本地能确认号码后, 米在黑定时期内以该号码完成注册登记的, 将被系统加入选号黑名单。

## **二、**00选号准备:

## 1、电脑登陆「交通安全综合服务管理平台」(图3)并注册或者手机下载「交管12 123」,建议用电脑比较方便;

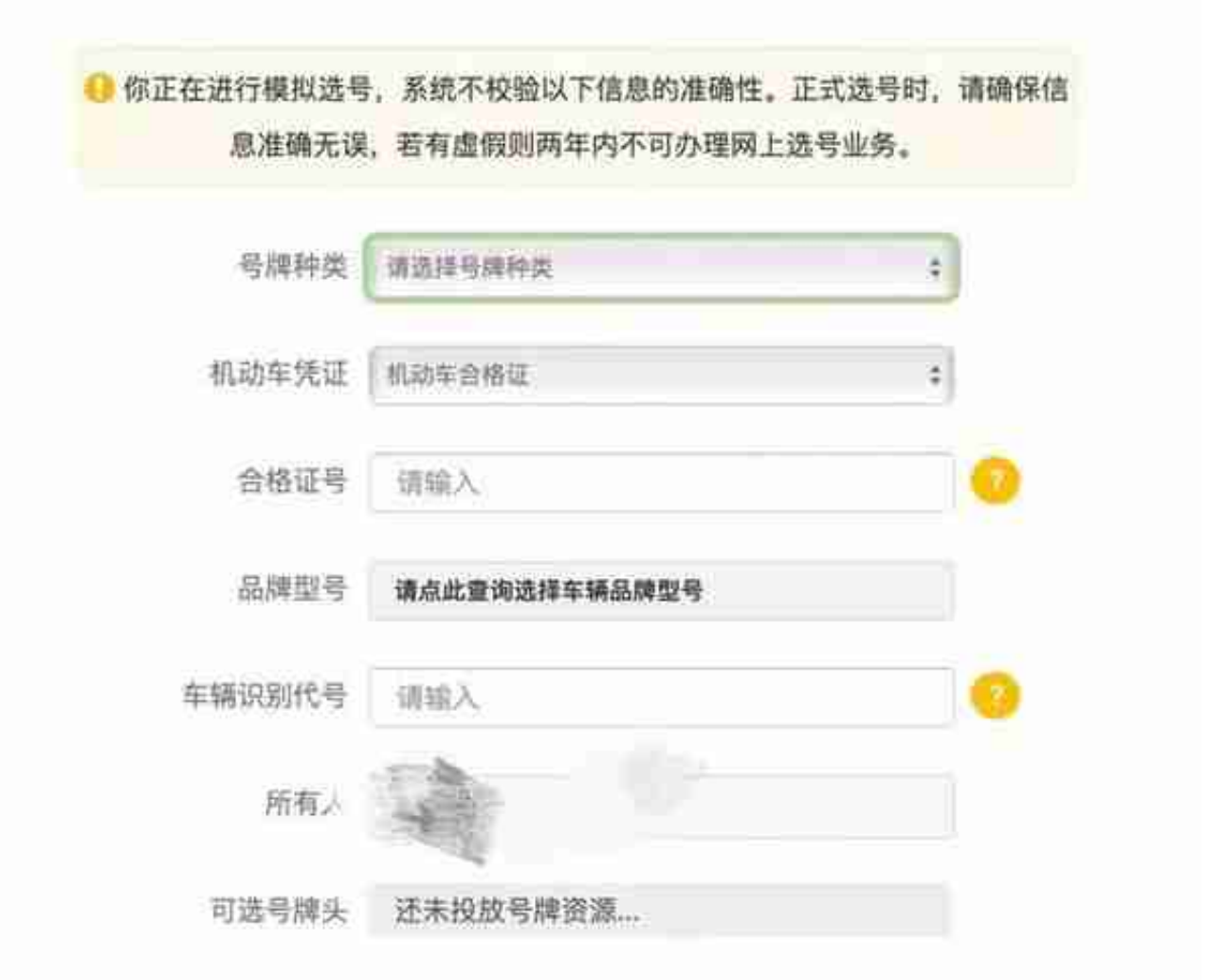

3、提前自编:提前把想要的号码编写好,这里切记要去查看官方号码池范围,必 须在这个范围内编写,不然都白白浪费20个机会,这个可以在12123首页点击「更 多」——「号牌号段公布」——「筛选」(图5)选择时间范围,上海应该是每半 年公布一次,最新是2021.6.7号公布的(图6),选择选择这个时间就可以看了, 里面字母好像是固定的,数字可以从0-9或者0-99中选择想要的,但666、888这种 机会比较渺茫,建议还是选择一些个人意义的概率大;

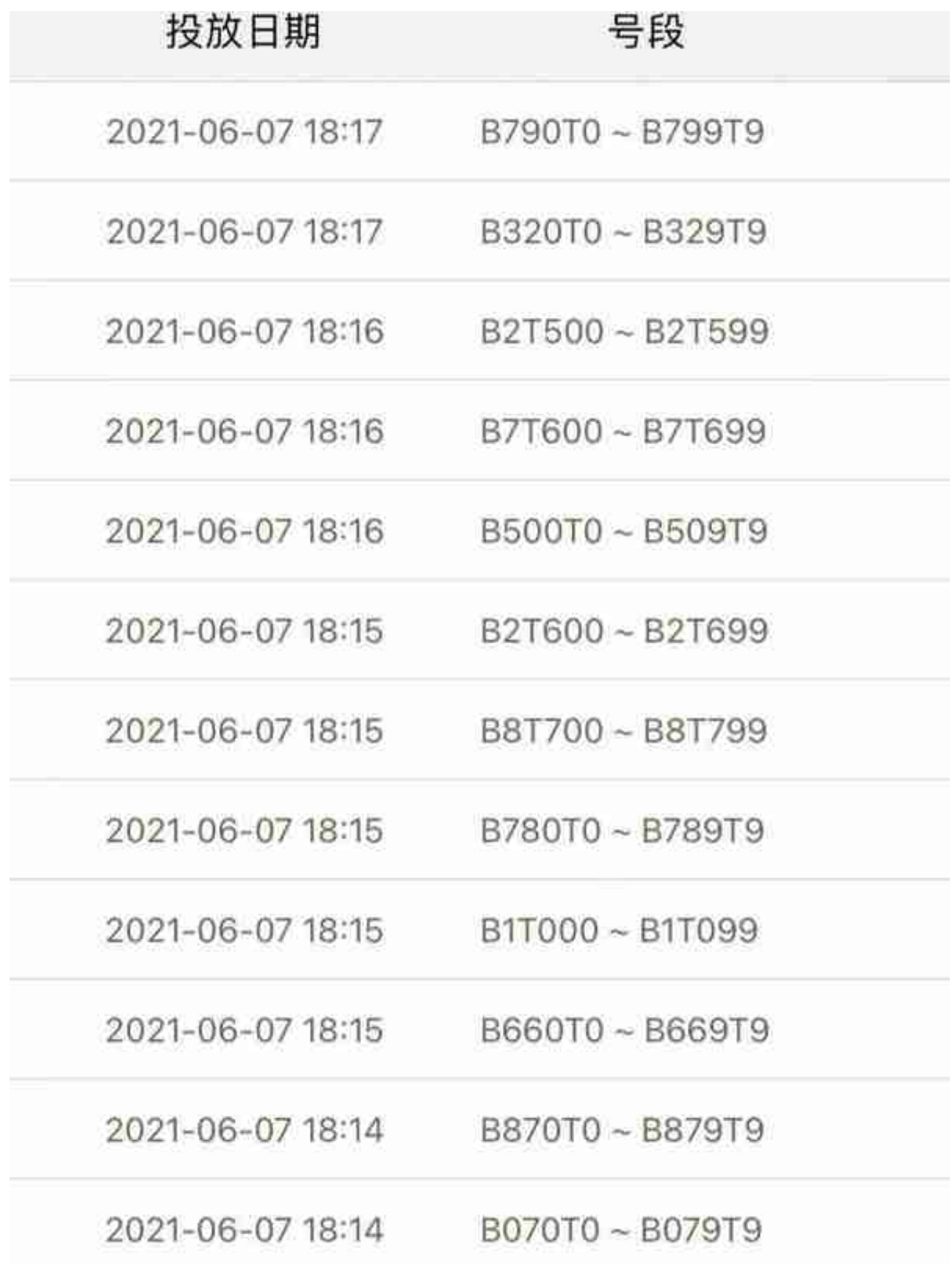

4、提前排序:把心仪的自编的20个号分为5组,从1-20都严格按喜好排序,因为 系统是根据你输入的顺序来定最终号码,这里建议多列5个左右号码作为备选,自

编不限时,可以慢慢输;

三、**口口正式选号:** 

1、点击「在线办理」,输入信息后(模拟时都提前输好了有记录,点击选择下就 行),开始自编(先自编后点击随机);

2、选择「沪Aor沪B」,我选的B,A没啥好的号了;

3、开始输入自编号码,5个一组,一组不中就继续输入下一组;

4、如果自编中了系统就会出现通知,我自己就是自编第2个就中了也是出乎意料… …选择了牛日数,有7有8还蛮好的;

5、如果自编没中就进入随机50个选1,随机可以勾选不要4,共5组,每组10个, 每组选择时间180秒,喜欢的可以挑做备选;

6、如果随机的还不满意,就可以放弃号码去线下车管所选号,20个,据说线下的 号码还可以:

**四、⭐️其他注意事项**

1、自编中了就不能选随机了;

2、车管所选号就算最后不满意也不能回头要网络选择的号了;

3、选号时间在每天8点到21点;

4、手机端没有模拟功能;

5、选完号后需要在3天内去车管所上牌;

祝愿大家都能选到心仪之号